Client Ref. No. - N° de réf. du Client File No. - N° du dossier CCC No./N° CCC - FMS No./N° VME

# **SERVICES SATELLITE EN MODE PARTAGÉ ET ÉQUIPEMENT TERMINAL POUR LES PROVINCES CANADIENNES**

# **Annexe A1 – Volet 1**

# **Énoncé des travaux**

Amd. No. - N° de la modif.

Client Ref. No. - N° de réf. du Client

File No. - N° du dossier

CCC No./N° CCC - FMS No./N° VME

## Table des matières

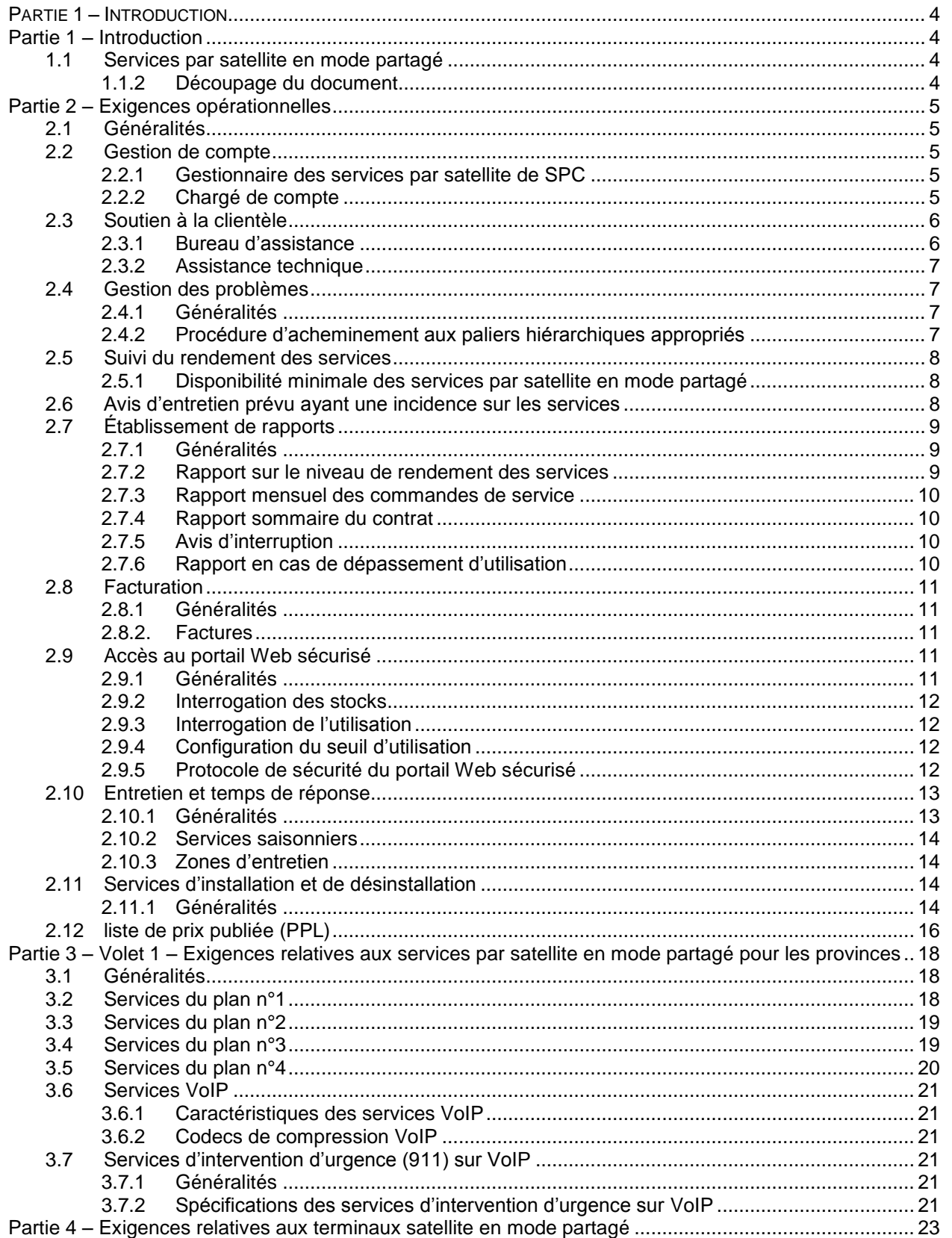

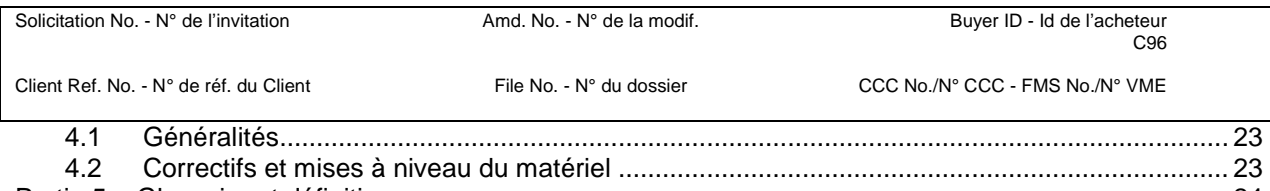

Partie 5 – Glossaire et définitions [...............................................................................................................](#page-23-0) 24

## <span id="page-3-0"></span>**PARTIE 1 – INTRODUCTION**

## <span id="page-3-1"></span>**1.1 SERVICES PAR SATELLITE EN MODE PARTAGÉ**

- 1.1.1.1 Services partagés Canada (SPC) a un besoin concernant la fourniture, l'entretien et l'exploitation de divers services par satellite en mode partagé dans les provinces canadiennes, avec des caractéristiques variables, ainsi que les services connexes destinés à ses clients. Les services par satellite en mode partagé peuvent etre fournis via plusieurs solutions technologies, notamment en bande Ka, mais aussi avec d'autres plateformes telles que :
	- a) Systèmes en bande Ku
	- b) Systèmes en bande C
	- c) Systèmes en bande L
	- d) Connection via une station terrestre communautaire en combinaison avec le Wifi
	- e) Connection via une station terrestre communautaire en combinaison avec le Wimax
	- f) Connection via une station terrestre communautaire en combinaison avec le 3G
	- g) Connection via une station terrestre communautaire en combinaison avec le 4G
	- h) Connection via une station terrestre communautaire en combinaison avec le LTE

i) Connection via une station terrestre communautaire en combinaison avec tout autre technologie sans fils

- 1.1.1.2 Actuellement, plusieurs clients du gouvernement du Canada ont besoin de services Internet à large bande. Les technologies par satellite en mode partagé peuvent permettre de fournir ces services.
- 1.1.1.3 Tout client actuel du Gouvernement du Canada qui ont présentement des services satellitaires en mode partagé qui ne sont pas sous contrat avec SPC, seront migrés vers les contrats développés. L'intention à la fin de cette sollicitation sera de transférer approximativement 97 sites qui sont présentement desservis. Il y aura d'autres requêtes an ajout des 97 sites qui utiliseront ces services par satellite en mode partagé, soit à plein temps, ou bien saisonniers.

#### <span id="page-3-2"></span>**1.1.2 Découpage du document**

- 1.1.2.1 Le présent énoncé des travaux comporte les six parties suivantes :
	- a) Partie 1 Introduction
	- b) Partie 2 Exigences générales pour la fourniture, la maintenance et l'exploitation des services
	- c) Partie 3 Exigences relatives aux services par satellite en mode partagée pour les provinces
	- d) Partie 4 Exigences relatives aux terminaux satellite en mode partagé
	- e) Partie 5 Glossaire et définitions

Client Ref. No. - N° de réf. du Client File No. - N° du dossier CCC No./N° CCC - FMS No./N° VME

# <span id="page-4-0"></span>**PARTIE 2 – EXIGENCES OPÉRATIONNELLES**

## <span id="page-4-1"></span>**2.1 GÉNÉRALITÉS**

- 2.1.1.1 L'entrepreneur doit fournir les services opérationnels définis dans la partie 2 de façon continue à l'appui des services offerts au besoin et sur demande qui sont indiqués dans les parties 3, 4 et 5.
- 2.1.1.2 L'entrepreneur doit s'assurer que toutes les communications verbales, écrites et électroniques directes requises avec les clients (p. ex., l'assistance technique à la clientèle, les messages d'accueil et les invites enregistrés, les courriels et la messagerie vocale) sont toujours offertes dans les deux langues officielles du Canada (l'anglais et le français), afin que les utilisateurs puissent y avoir accès dans la langue de leur choix.
- 2.1.1.3 L'entrepreneur doit avoir livré ces types de services par satellite en mode partagé pour un temps minimum de 5 années. La livraison des services incluent l'approvisionnement, l'installation et la maintenance de différents types de terminaux satellites incluant différent types de services en largeur de bande par satellite.
- 2.1.1.4 L'entrepreneur doit nommer un représentant qui tiendra lieu de principale personne-ressource pour les questions de gestion et les questions techniques.

## <span id="page-4-2"></span>**2.2 GESTION DE COMPTE**

#### <span id="page-4-3"></span>**2.2.1 Gestionnaire des services par satellite de SPC**

2.2.1.1 Le gestionnaire des services par satellite de SPC doit :

a) accepter et valider les demandes de service émanant des clients et déterminer s'il faut les envoyer à l'entrepreneur comme commandes de service;

- b) surveiller et gérer le rendement des services offerts par l'entrepreneur;
- c) gérer les problèmes courants liés aux services.

## <span id="page-4-4"></span>**2.2.2 Chargé de compte**

- 2.2.2.1 Le chargé de compte de SPC nommé par l'entrepreneur, auquel il appartient de résoudre les problèmes administratifs et techniques qui peuvent se poser, doit posséder le niveau d'expérience suivant :
	- a) au moins quatre ans d'expérience de la fourniture de services de télécommunications acquise au cours des dix dernières années;

b)au moins un an d'expérience de la fourniture de services par satellite en mode partagé acquise au cours des quatre dernières années.

- 2.2.2.2 Pendant la durée du contrat, l'entrepreneur doit envoyer au responsable technique pour approbation le curriculum vitæ de tout nouveau chargé de compte, dans les 10 jours ouvrables suivant la date à laquelle l'entrepreneur avise le responsable technique de la nomination d'un nouveau chargé de compte.
- 2.2.2.3 Sur demande, le chargé de compte doit rencontrer le responsable technique à un endroit conjointement accepté par le gouvernement du Canada et l'entrepreneur. Sauf en cas d'urgence, le gouvernement du Canada doit informer le chargé de compte d'une réunion au moins cinq jours ouvrables avant la date prévue.

2.2.2.4 Sur demande, l'entrepreneur doit fournir du soutien en marketing et en ventes au gouvernement du Canada pour communiquer avec les clients actuels et potentiels. Ce soutien peut consister à assister à des réunions, à participer à une téléconférence, à fournir des références (électroniques ou papier), à donner des détails sur les services par satellite en mode partagé ou les terminaux, ou à aider d'une quelconque façon SPC à faire connaître aux clients les services disponibles dans le cadre du présent contrat.

RENDU ICI 13 Mars 2017

2.2.2.5 La présence du chargé de compte aux réunions se fait aux frais de l'entrepreneur, y compris les frais éventuels de déplacement et de subsistance qui peuvent être engagés.

## <span id="page-5-0"></span>**2.3 SOUTIEN À LA CLIENTÈLE**

#### <span id="page-5-1"></span>**2.3.1 Bureau d'assistance**

- 2.3.1.1 L'entrepreneur doit fournir au client l'assistance technique nécessaire par l'intermédiaire d'un bureau d'assistance, appelé « service d'assistance téléphonique », accessible au moyen d'un numéro sans frais en Amérique du Nord. L'entrepreneur doit également fournir le soutien technique par le truchement d'un numéro sans frais abrégé accessible depuis tout terminal mobile.
- 2.3.1.2 Les représentants du bureau d'assistance de l'entrepreneur doivent répondre aux questions des clients, résoudre les problèmes des utilisateurs et donner des conseils au sujet des problèmes de configuration des terminaux, des accessoires ou des services fournis dans le cadre du présent contrat.
- 2.3.1.3 L'entrepreneur doit consigner et suivre tous les appels reçus par le bureau d'assistance, depuis le signalement initial du problème jusqu'à sa résolution. Cette opération doit se faire à l'aide d'un système de consignation informatisée.
- 2.3.1.4 Le bureau d'assistance de l'entrepreneur doit être pourvu en personnel et accessible au moyen du numéro sans frais disponible du lundi au vendredi, de 7 h à 23 h (HNE).
- 2.3.1.5 À la demande du responsable technique, l'entrepreneur doit communiquer, par courriel, le registre des appels consignés pour l'intervalle de dates requis, dans les deux jours ouvrables suivant la demande. Le rapport doit comprendre les éléments suivants :
	- a) le récapitulatif du bureau d'assistance (pour l'intervalle de dates demandé), avec les renseignements suivants :
		- i) le nombre d'appels consignés et résolus;
		- ii) le temps de réponse moyen à un appel téléphonique;
		- iii) le nombre total d'appels;
		- iv) le nombre total de courriels;
	- b) la liste détaillée (pour l'intervalle de dates demandé), avec les renseignements suivants :
		- i) le numéro de dossier;
		- ii) la date d'ouverture du dossier;
		- iii) l'heure d'ouverture du dossier;
		- iv) les coordonnées de la personne qui a signalé le problème :
			- (A) nom;
			- (B) numéro de téléphone;
			- (C) adresse de courriel;
			- (D) ministère;
		- v) la description du problème;
		- vi) la solution au problème;
		- vii) le statut (en cours ou terminé).

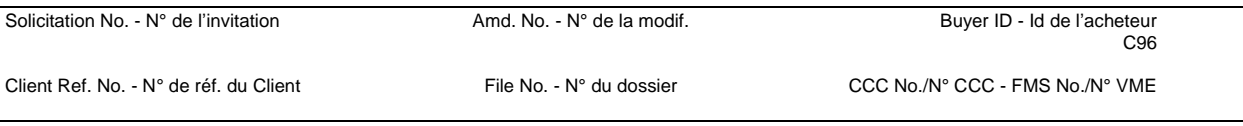

#### <span id="page-6-0"></span>**2.3.2 Assistance technique**

- 2.3.2.1 L'entrepreneur doit fournir une assistance technique au responsable technique par le truchement d'un numéro de téléphone nord-américain, distinct du numéro sans frais du bureau d'assistance.
- 2.3.2.2 L'entrepreneur doit contribuer à la résolution de problèmes qui demandent une expertise technique supérieure à celle offerte par le bureau d'assistance (assistance de niveau 3, par exemple). Cette aide pourrait viser, sans s'y limiter :
	- a) les problèmes de compatibilité;
	- b) les protocoles reconnus de cryptage;
	- c) les problèmes de rendement intermittents ou récurrents.
- 2.3.2.3 L'Assistance technique de l'entrepreneur doit être disponible du lundi au vendredi de 9 h à 17 h (HNE) pour recevoir des appels et y répondre.

## <span id="page-6-1"></span>**2.4 GESTION DES PROBLÈMES**

#### <span id="page-6-2"></span>**2.4.1 Généralités**

- 2.4.1.1 L'entrepreneur doit gérer tous les incidents et les problèmes concernant la prestation des services dans le cadre du présent contrat. Il doit les gérer du lundi au vendredi, de 7 h à 23 h (HNE), en assurant le diagnostic, le suivi, l'enregistrement et le signalement de tous les problèmes qui nuisent à la capacité de n'importe quel utilisateur du client à se servir des services satellite en mode partagé.. Cela comprend toutes les anomalies de matériel, de réseau et de service. L'entrepreneur doit documenter tous les problèmes, en les décrivant et en fournissant tous les détails sur la façon dont ils sont réglés.
- 2.4.1.2 Si l'entrepreneur découvre qu'un problème provient d'un équipement terminal, il doit le réparer ou le remplacer par un équipement équivalent en état de fonctionnement, à ses frais.
- 2.4.1.3 L'entrepreneur doit assurer la télésurveillance du réseau, établir des diagnostics préventifs et coordonner la mise en évidence et la résolution des problèmes.
- 2.4.1.4 L'entrepreneur doit régulièrement effectuer les tâches suivantes lorsqu'il traite les problèmes de réseau ou de service :
	- a) attribuer à chaque incident ou problème signalé un numéro unique d'incident (numéro de dossier);
	- b) analyser le problème;
	- c) conserver une piste de vérification qui indique toutes les mesures prises jusqu'à la résolution du problème;
	- d) remettre les rapports énumérés à la section « Rapports ».
- 2.4.1.5 L'entrepreneur doit être le seul interlocuteur et se charger entièrement de mener et de coordonner toutes les activités auprès du fournisseur de services terrestres, du fournisseur de services Internet, de l'opérateur local titulaire ou de l'opérateur interurbain, en vue de régler les problèmes qui nuisent au rendement du service.
- 2.4.1.6 L'entrepreneur doit fournir un numéro de dossier au client qui signale le problème pour lui permettre, ainsi qu'à tout autre représentant du Canada, de faire référence à ce numéro de dossier pour quelque raison que ce soit.

## <span id="page-6-3"></span>**2.4.2 Procédure d'acheminement aux paliers hiérarchiques appropriés**

2.4.2.1 Selon la gravité du problème touchant un service, l'entrepreneur doit être prêt à satisfaire aux exigences de SPC en matière de signalement, en respectant les délais d'acheminement au palier hiérarchique approprié énoncés ci-dessous. L'entrepreneur doit présenter des comptes rendus périodiques (intervalles fixés par le palier hiérarchique suivant) sur l'incident signalé et classé, en respectant les consignes suivantes. L'entrepreneur doit fournir les noms et les titres

des gestionnaires des paliers hiérarchiques de son organisation dans les 30 jours suivant l'attribution du contrat.

2.4.2.2 Délais d'acheminement au palier hiérarchique approprié (en vigueur du lundi au vendredi, de 7 h à 20 h HNE) :

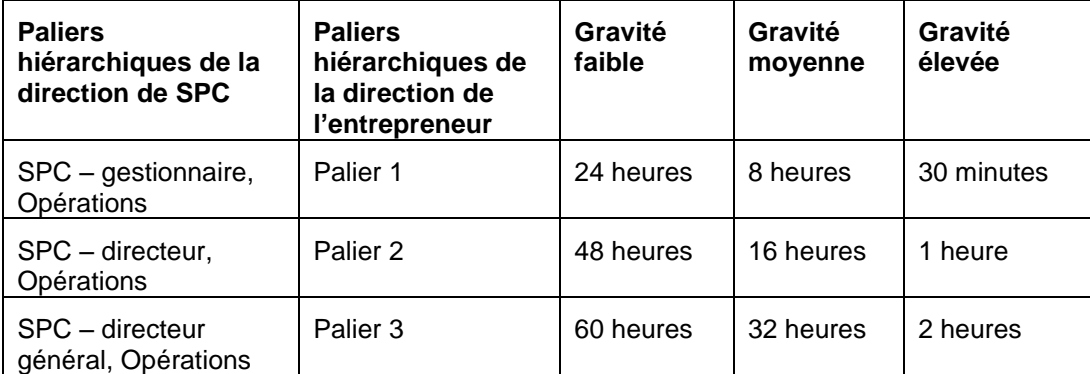

Note : Tous les délais d'acheminement au palier hiérarchique approprié donnés dans le tableau ci-dessus débutent au moment de la demande initiale.

- a) **Gravité faible** : capacité réduite (y compris disponibilité intermittente récurrente) du réseau touchant un terminal quelconque pendant une période continue supérieure à 24 heures (à l'exclusion de l'entretien prévu, défini à la section 2.6).
- b) **Gravité moyenne** : capacité réduite (y compris disponibilité intermittente récurrente) du réseau touchant un plan de service quelconque pendant une période continue supérieure à 4 heures (à l'exclusion de l'entretien prévu, défini à la section 2.6).
- c) **Gravité élevée** : indisponibilité complète du réseau, y compris la défaillance complète d'un satellite, touchant un plan de service quelconque pendant une période supérieure à 30 minutes (à l'exclusion de l'entretien prévu, défini à la section 2.6).
- 2.4.2.3 L'entrepreneur doit continuer de fournir au responsable technique, par courriel, une liste à jour des paliers hiérarchiques de direction, et l'informer des changements de personnel dans les postes de direction mentionnés ci-dessus.
- 2.4.2.4 L'entrepreneur doit, sur demande, régulièrement rencontrer le responsable technique pour passer en revue les rapports de panne et toute autre information pertinente sur la disponibilité des services, afin de s'assurer que les exigences en matière de disponibilité sont respectées.

## <span id="page-7-0"></span>**2.5 SUIVI DU RENDEMENT DES SERVICES**

#### <span id="page-7-1"></span>**2.5.1 Disponibilité minimale des services par satellite en mode partagé**

2.5.1.1 L'entrepreneur doit fournir les services par satellite en mode partagé pour chacun des plans de service et entretenir toutes les installations terrestres connexes en faisant en sorte que la connectivité de la liaison satellite (entre les terminaux de la station terrestre et le point de transfert terrestre de l'entrepreneur vers Internet) offre un niveau de disponibilité d'au moins **99,5 %** pour chaque mois civil.

## <span id="page-7-2"></span>**2.6 AVIS D'ENTRETIEN PRÉVU AYANT UNE INCIDENCE SUR LES SERVICES**

2.6.1.1 L'entrepreneur doit remettre au responsable technique un avis écrit pour tout entretien prévu susceptible de perturber le service, au moins cinq jours ouvrables avant l'exécution de cet

entretien. L'entrepreneur doit attendre l'autorisation du responsable technique pour effectuer l'entretien prévu.

- 2.6.1.2 Sauf en cas d'urgence, l'entrepreneur doit avertir le responsable technique avant d'entreprendre toute activité d'entretien non prévue qui pourrait perturber le service. Dans la mesure du possible, l'entrepreneur accepte de coordonner avec le responsable technique les activités d'entretien non prévues qui pourraient perturber le service. En cas d'urgence, il doit avertir le responsable technique le plus tôt possible après le début de l'activité d'entretien d'urgence non prévue, en lui donnant le motif de cette intervention et en l'informant de la durée de la perturbation du service.
- 2.6.1.3 L'entrepreneur doit annoncer à l'avance les conjonctions Soleil-satellite qui se produiront au printemps et à l'automne. Il doit en informer le responsable technique par courriel, au moins deux semaines avant le début des conjonctions Soleil-satellite. Le préavis doit indiquer à quel moment les conjonctions Soleil-satellite auront lieu et quand elles toucheront chaque satellite géostationnaire utilisé par l'entrepreneur pour offrir les services dans le cadre du présent contrat.

## <span id="page-8-0"></span>**2.7 ÉTABLISSEMENT DE RAPPORTS**

#### <span id="page-8-1"></span>**2.7.1 Généralités**

- 2.7.1.1 L'entrepreneur doit remettre tous les rapports mensuels en format électronique (avec séparation par des tabulations ou des virgules dans MS Excel) par courriel. Il doit envoyer tous les rapports au responsable technique, à l'autorité contractante et au gestionnaire des services par satellite à l'adresse de courriel SSC.satellite-satellite.SPC@canada.ca.
- 2.7.1.2 Les modifications, changements ou suppressions apportés aux rapports, demandés par le responsable technique, prendront la forme d'une modification au contrat apportée par l'autorité contractante.

#### <span id="page-8-2"></span>**2.7.2 Rapport sur le niveau de rendement des services**

- 2.7.2.1 Dans les 10 jours civils suivant la fin de chaque période de facturation, l'entrepreneur doit remettre au gestionnaire des services par satellite un rapport mensuel comportant les calculs de la disponibilité des services pour le mois par client.
- 2.7.2.2 Dans son rapport mensuel du niveau de rendement des services, l'entrepreneur doit calculer le niveau de disponibilité réel de chaque plan de service par satellite en mode partagé au moyen de la formule suivante :

#### $[(TRT - TT]) / TRT] \times 100$

où **TRT** désigne le temps réseau total, c'est-à-dire le nombre total de minutes disponibles au cours du mois du rapport, calculé en multipliant le nombre de jours civils du mois par 24 heures et par 60 minutes (en janvier, par exemple, le TRT équivaut à 31 x 24 x 60 = 44 640);

où **TTI** correspond au temps total d'interruption, c'est-à-dire le nombre total de minutes d'interruption de service enregistrées par le système de gestion des incidents de l'entrepreneur pour ce plan de service. Les dossiers des incidents d'interruption de service enregistrés par l'entrepreneur servent au calcul des minutes d'interruption. Les minutes d'interruption sont calculées à partir de l'heure à laquelle le problème est enregistré pour la première fois jusqu'à ce qu'il soit réglé (dossier fermé) pour chaque dossier d'incident. La somme de toutes les minutes d'interruption représente le TTI. Ce nombre ne comprend ni le temps d'interruption pour faire l'entretien prévu ni les conjonctions Soleil-satellite lorsque l'entrepreneur a avisé SPC conformément à la section 2.7.

2.7.2.3 Une panne de plan de service désigne toute défaillance d'une installation du réseau qui empêche totalement la bonne exécution d'une fonction de ce plan de service satellite en mode

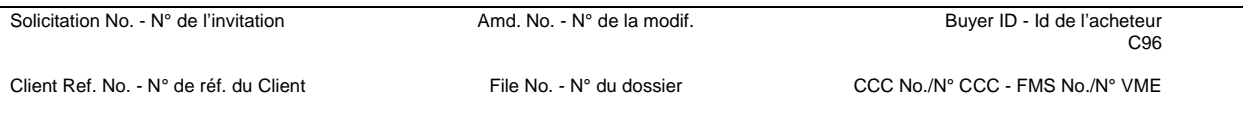

partagé. Les installations de réseau englobent le réseau de satellites, la passerelle et les installations de téléport de l'entrepreneur, et les réseaux terrestres de transfert.

## <span id="page-9-0"></span>**2.7.3 Rapport mensuel des commandes de service**

- 2.7.3.1 L'entrepreneur doit remettre le formulaire de rapport mensuel des commandes de service (annexe F), qui répertorie toutes les commandes de service établies dans le cadre du contrat au cours d'un mois, dans les 20 jours civils suivant la fin de la période de facturation. Le rapport doit comporter les renseignements suivants :
	- d) le numéro de la commande de service;
	- a) la date de diffusion;
	- b) la description du service:
	- c) le nom du client (ministère);
	- d) le montant de la commande de service;
		- i) la valeur totale engagée (\$);
		- ii) le montant dépensé ou facturé;
	- e) les taxes applicables;
	- f) la valeur totale de la commande de service, y compris les taxes applicables;
	- g) le statut de la commande (approuvée, achevée ou annulée).

## <span id="page-9-1"></span>**2.7.4 Rapport sommaire du contrat**

- 2.7.4.1 L'entrepreneur doit remettre chaque trimestre au responsable technique et à l'autorité contractante un rapport sommaire du contrat pour faire le suivi des dépenses totales jusqu'alors. Ce rapport doit comporter les renseignements suivants :
	- a) le ministère;
	- b) la valeur mensuelle des biens livrés, le cas échéant;
	- c) la valeur totale des biens livrés depuis le début de l'exercice, le cas échéant;
	- d) la valeur mensuelle des services fournis;
	- e) la valeur totale des services fournis depuis le début de l'exercice;
	- f) la valeur totale des biens livrés depuis le début du contrat, le cas échéant;
	- g) la valeur totale des services fournis depuis le début du contrat, le cas échéant.
- 2.7.4.2 L'entrepreneur doit fournir le rapport sommaire du contrat au plus tard le 21<sup>e</sup> jour du mois suivant la fin de chaque trimestre (c'est-à-dire janvier-mars, avril-juin, juillet-septembre, octobre-décembre).

## <span id="page-9-2"></span>**2.7.5 Avis d'interruption**

- 2.7.5.1 L'entrepreneur doit transmettre par courriel au responsable technique un avis d'interruption de service dans les mêmes délais que ceux énoncés dans la procédure d'acheminement aux paliers hiérarchiques appropriés à la section 2.4.2 pour le gestionnaire, Opérations. Le rapport doit comporter les renseignements suivants :
	- a) le numéro de référence;
	- b) la date;
	- c) la date et l'heure du début de la panne;
	- d) le nom de la personne et du ministère déclarant l'incident;
	- e) la description du problème;
	- f) la description de la solution proposée;
	- g) le délai de rétablissement estimé.
- 2.7.5.2 L'entrepreneur doit envoyer par courriel des comptes rendus périodiques au responsable technique, dès que possible.
- 2.7.5.3 L'entrepreneur doit aviser par courriel le responsable technique dès le rétablissement du service.

## <span id="page-9-3"></span>**2.7.6 Rapport en cas de dépassement d'utilisation**

- 2.7.6.1 L'entrepreneur doit envoyer automatiquement par courriel un rapport d'exception au responsable technique et à la liste de distribution concernée lorsque l'utilisation en giga-octets (Go) d'un service sur un terminal quelconque dépasse le seuil d'alerte fixé régulièrement par le responsable technique. Cette information permettra au gouvernement du Canada de minimiser les coûts liés à la consommation de données prolongée non réglementée.
- 2.7.6.2 L'entrepreneur doit fournir une facture distincte pour tous les terminaux dont l'utilisation par rapport au plan est excédentaire pour le mois. La facture doit comprendre au minimum les renseignements suivants :
	- a) le type de plan de service;
	- b) l'utilisation prévue au contrat en Go par mois et par terminal, conformément au plan de service;
	- c) l'utilisation en Go par mois excédentaire;
	- d) le coût du dépassement d'utilisation en Go, conformément au tableau des prix pour le type de plan de service.

## <span id="page-10-0"></span>**2.8 FACTURATION**

#### <span id="page-10-1"></span>**2.8.1 Généralités**

- 2.8.1.1 L'entrepreneur doit établir un compte principal pour le gouvernement fédéral avec au moins un sous-niveau pour identifier les clients de SPC. Le numéro du compte doit comporter un maximum de 15 caractères et exclure tout caractère spécial.
- 2.8.1.2 L'entrepreneur doit facturer chaque mois au gouvernement du Canada tous les frais ponctuels, les frais d'utilisation et les frais récurrents engagés durant le mois pour la période de facturation s'étalant du premier au dernier jour du mois. Toutes factures pour des frais ponctuels (installation, désinstallation, études de site, travaux de génie civil) doit être soumis par l'entrepreneur et non pas par une tierce personne. Les services échelonnés sur plus d'un mois seront facturés au prorata au moyen de la formule suivante : coût total/nombre de jours durant le mois de facturation \* nombre de jours de facturation du service. L'entrepreneur doit facturer l'équipement de manière distincte des services. Il doit livrer tous les services et tout l'équipement avant de les facturer.
- 2.8.1.3 L'entrepreneur doit indiquer sur la facture les frais liés aux services d'une manière distincte de ceux liés à l'achat de terminaux et d'accessoires.
- 2.8.1.4 L'entrepreneur doit collaborer avec le responsable technique pour résoudre les éventuelles questions de facturation à la satisfaction de celui-ci.

#### <span id="page-10-2"></span>**2.8.2. Factures**

- 2.8.2.1 Outre les renseignements exigés par les Conditions générales 2035, l'entrepreneur doit remettre par courriel en format PDF (Portable Document Format) une facture récapitulative mensuelle imprimable et non modifiable, comportant l'en-tête ou le logo officiel de l'entrepreneur, à toutes les autorités énoncées dans le contrat.
- 2.8.2.4 L'entrepreneur doit veiller à ce que les autorités reçoivent la facture récapitulative dans les dix jours ouvrables suivant la fin de chaque période de facturation.

## <span id="page-10-3"></span>**2.9 ACCÈS AU PORTAIL WEB SÉCURISÉ**

<span id="page-10-4"></span>**2.9.1 Généralités**

- 2.9.1.1 L'entrepreneur doit fournir un portail Web sécurisé accessible par le responsable technique et les clients. Le portail Web sécurisé doit permettre, à tout le moins, l'accès aux fonctions suivantes :
	- a) interrogation des stocks;
	- b) interrogation de l'utilisation;
	- c) configuration du seuil d'utilisation.
- 2.9.1.2 Le portail Web sécurisé doit être accessible dans les 30 jours civils suivant l'attribution du contrat.
- 2.9.1.3 Le portail Web sécurisé doit authentifier les utilisateurs au moins au moyen d'un code d'utilisateur et d'un mot de passe.
- 2.9.1.4 Le portail Web sécurisé doit permettre aux utilisateurs du client d'accéder aux renseignements sur leur propre client, selon l'autorisation accordée par le responsable technique. Le portail doit permettre au responsable technique d'accéder à tous les renseignements sur tous les clients.
- 2.9.1.5 À l'attribution du contrat, le responsable technique fournira à l'entrepreneur la liste des utilisateurs de SPC autorisés à bénéficier de privilèges d'écriture pour certaines fonctions du portail Web sécurisé. L'entrepreneur doit fournir aux clients un accès en lecture seule aux renseignements relatifs à leur réseau affichés sur le portail Web sécurisé.

#### <span id="page-11-0"></span>**2.9.2 Interrogation des stocks**

- 2.9.2.1 Le portail Web sécurisé doit permettre aux utilisateurs autorisés d'interroger les stocks de terminaux et de voir les renseignements suivants :
	- a) le type de plan de service;
	- b) la description (type de terminal, fabricant, modèle);
	- c) l'état du terminal.

#### <span id="page-11-1"></span>**2.9.3 Interrogation de l'utilisation**

- 2.9.3.1 Le portail Web sécurisé doit permettre aux utilisateurs autorisés d'interroger et de voir toute l'utilisation des six derniers mois de tous les services satellite en mode partagé auxquels sont abonnés les clients.
- 2.9.3.2 L'affichage par défaut du dossier doit porter sur la journée même de l'interrogation et l'utilisation la plus récente doit apparaître au haut de l'affichage.
- 2.9.3.3 L'entrepreneur doit mettre à disposition sur le portail Web sécurisé tous les renseignements relatifs aux données transférées. Les renseignements disponibles doivent comprendre au minimum les suivants :
	- d) le type de plan de service;
	- e) l'utilisation en Go par jour et par terminal;
	- f) l'utilisation totale pour le mois en cours en Go par terminal (en amont et en aval).

## <span id="page-11-2"></span>**2.9.4 Configuration du seuil d'utilisation**

2.9.4.1 L'entrepreneur doit donner la possibilité aux utilisateurs autorisés, y compris au responsable technique, de fixer un seuil en pourcentage par rapport au plan de données total souscrit en Go. L'entrepreneur doit informer par courriel (voir section 2.7.5) le responsable technique en cas de dépassement du seuil de données, en amont ou en aval, sur un terminal.

#### <span id="page-11-3"></span>**2.9.5 Protocole de sécurité du portail Web sécurisé**

- 2.9.5.1 L'entrepreneur doit assurer la prise des mesures de sécurité suivantes lorsque son portail Web sécurisé est utilisé pour transférer des données du gouvernement :
	- a) seuls les ports requis doivent être ouverts;
	- b) il doit y avoir une piste de vérification (accessible sur demande au gouvernement du Canada);

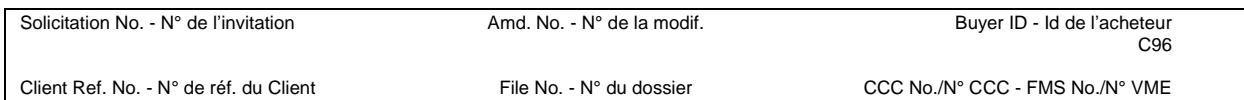

- c) l'antivirus doit être activité;
- d) le protocole de cryptage SSL de 2 048 bits doit être activé avant et pendant tout accès ou échange de renseignements;
- e) le site Web de l'entrepreneur doit être protégé contre tout accès non autorisé au moyen d'un code d'utilisateur et d'un mot de passe, et tous les accès doivent être enregistrés. Le mot de passe :
	- i) doit comporter au moins six caractères;
	- ii) ne doit être connu que de l'utilisateur autorisé pour le compte;
	- iii) ne doit pas être intégré à une procédure d'ouverture de session automatisée (script d'ouverture de session);
	- iv) ne doit jamais être affiché sur l'écran de l'ordinateur;
	- v) ne doit jamais être imprimé ni inclus dans des fichiers ou des documents papier;
	- vi) doit être protégé par cryptage irréversible;
	- vii) doit entraîner le verrouillage du compte après trois tentatives infructueuses de saisie du mot de passe.

## <span id="page-12-0"></span>**2.10 ENTRETIEN ET TEMPS DE RÉPONSE**

## <span id="page-12-1"></span>**2.10.1 Généralités**

- 2.10.1.1 L'entrepreneur doit veiller à ce que tous les emplacements désignés comme centres d'entretien du matériel soient dotés des outils et du matériel d'essai appropriés, afin d'entretenir efficacement l'équipement. Il doit également s'assurer que les techniciens sont formés à cette activité et qu'ils connaissent l'équipement à entretenir.
- 2.10.1.2 L'entrepreneur doit veiller, dans le cadre du service d'entretien sur place, à ce que tout matériel défaillant ou endommagé soit remis en état dans le délai prescrit à la section 2.10.1.6 (sous réserve de la disponibilité, en temps voulu, du transport commercial). En cas d'indisponibilité du transport commercial, l'entrepreneur doit faire de son mieux pour respecter le délai prescrit à la section 2.10.1.6.
- 2.10.1.3 Malgré les Conditions générales supplémentaires 4001, Section 12(3), l'entrepreneur reste responsable du service, y compris des défaillances dues à un problème sur un terminal.
- 2.10.1.4 La « durée moyenne des réparations » (DMR) correspond au temps écoulé du premier signalement du problème par le gouvernement du Canada ou du moment où l'entrepreneur se rend compte que le rendement du service ou de l'équipement est perturbé par une condition quelconque (selon la première de ces éventualités), jusqu'à ce que le problème ou la baisse de rendement soient résolus (c'est-à-dire jusqu'à ce que le problème soit résolu et que le service soit revenu à un rendement optimal, conformément aux conditions du présent contrat). La DMR, dans le cas d'un entretien sur place, est calculée en fonction du temps écoulé pendant les heures de travail régulières. La DMR englobe le temps pris par l'entrepreneur pour détecter la panne, isoler le problème, retirer et remplacer le matériel défectueux, vérifier la réparation et rétablir le service ou remettre en fonctionnement le matériel.
- 2.10.1.5 Malgré les Conditions générales supplémentaires 4001, Section 26(3) (d), selon lesquelles l'entrepreneur peut remédier au problème ou à la baisse de rendement à distance, la DMR reste de quatre heures.
- 2.10.1.6 Malgré les Conditions générales supplémentaires 4001, Sections 26(3) (a) et (d), selon lesquelles un entretien sur place est requis, l'entrepreneur doit résoudre le problème ou la baisse de rendement en respectant les DMR suivantes :
	- a) Zone d'entretien A : 24 heures

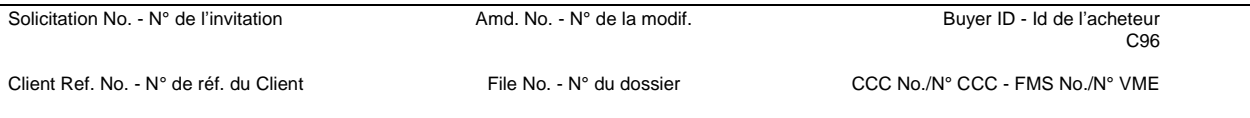

- b) Zone d'entretien B : 48 heures
- c) Zone d'entretien C : 72 heures
- 2.10.1.7 Les différentes zones d'entretien sont définies à la section 2.10.3.
- 2.10.1.8 Durant le terme d'opération du service, et pour les cas où il y a un mauvais alignement de l'antenne parabolique qui est soit causé par une activité humaine ou bien causé par des évènements ou personne ne peut être mis responsable, l'entrepreneur sera responsable de remettre le service en fonction et pourra facturer à cout additionnel pour ces services (mais d'œuvre, matériaux, frais de déplacement et de subsistance). Pour tout autre évènement, l'entrepreneur sera responsable de remettre le service en fonction à coût additionnel.

#### <span id="page-13-0"></span>**2.10.2 Services saisonniers**

Pour des services qui sont saisonniers de nature, et qu'à la fin de la saison d'opération il n'y a pas de requête pour désinstaller l'équipement et que l'équipement reste sur le site, des frais mensuels seront applicables pour que le service demeure inactif jusqu'au moment où le gouvernement du Canada demande, via une commande de service, pour activer le service à nouveau.

#### <span id="page-13-1"></span>**2.10.3 Zones d'entretien**

2.10.3.1 Malgré les Conditions générales supplémentaires 4001, Section 26(3) (a), les zones d'entretien sont définies de la façon suivante :

Zone A :

Comprend tout emplacement situé au sud du 55<sup>e</sup> parallèle en Colombie-Britannique, en Saskatchewan ou au Manitoba, au sud du 57<sup>e</sup> parallèle en Alberta, ou au sud du 50<sup>e</sup> parallèle en Ontario, au Québec, dans les Maritimes ou à Terre-Neuve-et-Labrador, et qui est accessible en toute saison en empruntant les routes publiques revêtues. Tout emplacement situé dans les limites de la Zone A qui n'est pas accessible en toute saison en empruntant les routes publiques revêtues sera considéré comme faisant partie de la Zone B.

Zone B :

Comprend tout emplacement situé au sud du 55<sup>e</sup> parallèle en Colombie-Britannique, en Saskatchewan ou au Manitoba, au sud du 57<sup>e</sup> parallèle en Alberta, ou au sud du 50<sup>e</sup> parallèle en Ontario, au Québec, dans les Maritimes ou à Terre-Neuve-et-Labrador, et qui ne peut être atteint en toute saison en empruntant les routes publiques revêtues, ou qui nécessite l'utilisation d'un traversier ou d'un transport aérien. Citons par exemple les camps forestiers, les sites d'exploitation minière, les sites d'exploration pétrolière et les régions isolées.

Zone C :

Comprend tous les sites au nord des limites de la Zone B.

## <span id="page-13-2"></span>**2.11 SERVICES D'INSTALLATION ET DE DÉSINSTALLATION**

#### <span id="page-13-3"></span>**2.11.1 Généralités**

2.11.1.1 L'entrepreneur doit fournir des services d'installation sur place, lorsque le responsable technique le demande par l'intermédiaire d'une commande de service. De plus, lorsque le responsable technique le demande par l'intermédiaire d'une commande de service, l'entrepreneur doit fournir les services de désinstallation sur place.

> Pour connaître les activités associées à cette tâche, consultez les sections 2.11.1.7 et 2.11.1.8. Le terme « sur place » désigne un emplacement au Canada où le gouvernement du

Canada a besoin de services d'installation. L'entrepreneur doit effectuer toutes les études de site, les installations, les travaux de génie civil (s'il y a lieu) et les désinstallations, et conclure avec les propriétaires bailleurs et les propriétaires fonciers tous les arrangements nécessaires à la fourniture du service. L'entrepreneur doit coordonner et gérer sur place la main d'œuvre pour tous services d'installation, services de désinstallation, pour des services d'entretien préventifs, et pour des services de réparation. Un service à l'atelier se fait dans une installation de réparation de l'entrepreneur en Amérique du Nord. Tous les frais de manutention et d'expédition associés à un service à l'atelier sont à la charge de l'entrepreneur.

- 2.11.1.2 Toutes les installations effectuées dans les zones 1 et 2 relèvent des frais mensuels de service et des frais ponctuels facturables au client mentionnés dans les tableaux des prix (appendice C de l'annexe B1) du présent contrat. Les différentes zones d'installation sont définies à la section 2.11.1.6. L'entrepreneur doit fournir la liste des endroits où il dispose de distributeurs agréés susceptibles de fournir des services d'installation. L'entrepreneur ne doit pas facturer de frais de voyage ou de subsistance supplémentaires, en dehors de ceux prévus dans les tableaux des prix du présent contrat.
- 2.11.1.3 En ce qui concerne les installations effectuées dans les zones 3 et 4, dont les emplacements peuvent être très éloignés et les accès routiers inexistants, l'entrepreneur doit fournir au gouvernement du Canada, à la demande du responsable technique, un devis mentionnant en détail les coûts d'installation d'un service satellite en mode partagé à ces endroits et, le cas échéant, l'estimation des coûts de voyage et de subsistance associés. Les différentes zones d'installation sont définies à la section 2.11.1.6. Ces frais ne doivent pas dépasser les lignes directrices du Conseil du Trésor et tous les frais doivent être corroborés par les reçus pertinents.
- 2.11.1.4 Toutes les désinstallations effectuées dans les zones 1 et 2 relèvent des frais ponctuels facturables au client mentionnés dans les tableaux des prix (appendice C de l'annexe B1) du présent contrat. Les différentes zones de désinstallation sont définies à la section 2.11.1.6. L'entrepreneur doit fournir la liste des endroits où il dispose de distributeurs agréés susceptibles de fournir des services de désinstallation. L'entrepreneur ne doit pas facturer de frais de voyage ou de subsistance supplémentaires, en dehors de ceux prévus dans les tableaux des prix du présent contrat.
- 2.11.1.5 En ce qui concerne les désinstallations effectuées dans les zones 3 et 4, dont les emplacements peuvent être très éloignés et les accès routiers inexistants, l'entrepreneur doit fournir au gouvernement du Canada, à la demande du responsable technique, un devis mentionnant en détail les coûts de désinstallation d'un service satellite en mode partagé à ces endroits et, le cas échéant, l'estimation des coûts de voyage et de subsistance associés. Les différentes zones de désinstallation sont définies à la section 2.11.1.6. Ces frais ne doivent pas dépasser les lignes directrices du Conseil du Trésor et tous les frais doivent être corroborés par les reçus pertinents.
- 2.11.1.6 Les zones d'installation et de désinstallation des emplacements distants sont définies de la façon suivante :

a) Zone d'installation/de désinstallation 1 : tout endroit situé dans un périmètre de 100 km autour de l'hôtel de ville de Vancouver, d'Edmonton, de Calgary, de Regina, de Winnipeg, de Thunder Bay, de Toronto, d'Ottawa, de Montréal, de Saint John, d'Halifax et de St John's. Cela comprend également les endroits situés dans un périmètre de 100 km autour d'un distributeur agréé offrant des services d'installation pour le compte de l'entrepreneur.

b) Zone d'installation/de désinstallation 2 : partout au sud du 55<sup>e</sup> parallèle ou sur ce dernier en Colombie-Britannique, en Alberta, en Saskatchewan ou au Manitoba, et partout au sud du 50<sup>e</sup> parallèle dans toutes les autres provinces.

Client Ref. No. - N° de réf. du Client File No. - N° du dossier CCC No./N° CCC - FMS No./N° VME

c) Zone d'installation/de désinstallation 3 : partout au nord du 55<sup>e</sup> parallèle en Colombie-Britannique, en Alberta, en Saskatchewan ou au Manitoba, et partout au nord du 50<sup>e</sup> parallèle dans toutes les autres provinces.

d) Zone d'installation/de désinstallation 4 : partout au Yukon, dans les Territoires du Nord-Ouest et au Nunavut.

2.11.1.7 L'entrepreneur doit répondre aux exigences des Conditions générales supplémentaires 4001 et 4004. Outre les Conditions générales supplémentaires 4001 05 (2015-04-01), l'entrepreneur doit s'assurer que l'installation englobe les tâches suivantes :

> a) Repérage d'un endroit approprié à portée optique du satellite et obtention de l'accord/autorisation du locateur quant à l'emplacement de fixation de l'antenne du satellite.

b) Fixation de l'antenne, en utilisant un support qui peut être installé sur un mur ou sur le toit.

c) Passage des câbles entre l'antenne et le modem du satellite situé à l'intérieur.

d) Scellement de tous les trous percés vers l'extérieur de la structure du bâtiment pour permettre le passage des câbles à l'intérieur.

e) Connexion du modem du satellite à l'antenne, en utilisant les câbles passés, et mise en service.

f) Démonstration au client de l'activité du service en naviguant sur Internet à l'aide de l'ordinateur portatif de l'installateur.

## <span id="page-15-0"></span>**2.12 LISTE DE PRIX PUBLIÉE (PPL)**

L'entrepreneur doit fournir régulièrement une copie à jour une liste de prix publiée (PPL) pour des équipements et des services additionnels pour les services indiqués dans la sections 1.1.1.1, et ce pour toute la durée du contrat. Cette liste de prix publiée peut contenir des équipements et des services tels que des équipements spécialisés en bande Ka, des accessoires, des services à débit binaire garanti, des services utilisant des satellites avec de hauts débit binaire, ou bien des services et équipements VoIP. Une copie à jour de la liste de prix publiée doit être envoyé au responsable technique et à l'autorité contractante.

- 2.11.1.8 L'entrepreneur doit répondre aux exigences des Conditions générales supplémentaires 4001 et 4004. Outre les Conditions générales supplémentaires 4001 22 (2008-05-12), l'entrepreneur doit s'assurer que la désinstallation englobe les tâches suivantes :
	- a) Dépose du support mural ou sur le toit.
	- b) Dépose du câblage passé initialement par l'installateur.

c) Retrait des locaux de toutes les antennes, du matériel appartenant à l'entrepreneur et des matériaux d'emballage. Les éventuels frais d'expédition applicables sont à la charge de l'entrepreneur.

d) Nettoyage de l'ensemble des locaux pour les remettre dans l'état où ils se trouvaient auparavant.

## <span id="page-17-0"></span>**PARTIE 3 – VOLET 1 – EXIGENCES RELATIVES AUX SERVICES PAR SATELLITE EN MODE PARTAGÉ POUR LES PROVINCES**

## <span id="page-17-1"></span>**3.1 GÉNÉRALITÉS**

- 3.1.1.1 Lorsqu'il y est invité par le responsable technique, l'entrepreneur doit fournir des services de communication par satellite en mode partagé aux clients du gouvernement fédéral dans les provinces canadiennes, à l'intérieur des zones de couverture tel que stipulé dans la section 3.1.1.3 ci-bas. Une liste de sites qui ont besoin d'un service est inclus à l'appendice A de l'annexe A1. En outre, ce service peut être appelé à s'étendre aux territoires canadiens (Yukon, Territoires du Nord-Ouest, Nunavut) en bénéficiant du même réseau et du même plan tarifaire de l'entrepreneur.
- 3.1.1.2 Dans les endroits du Canada où il existe des systèmes de communication communautaires utilisant une connexion satellite combinée avec d'autres technologies tel que le sans-fils, incluant le Wifi, Wimax, 3G, 4G LTE ou autres, l'entrepreneur peut offrir ce service en particulier au lieu du service satellite en mode partagé, dans les conditions suivantes :
	- a) Le prix mensuel de ces technologies différentes doit être équivalent aux frais mensuels indiqués du numéro de plan équivalent.
- 3.1.1.3 L'entrepreneur doit transmettre par courriel des cartes à jour de la couverture qui reflètent la disponibilité de ces services au Canada, y compris dans tous les territoires. L'entrepreneur doit automatiquement envoyer de nouvelles cartes chaque fois que la couverture fait l'objet d'une modification.
- 3.1.1.4 L'entrepreneur doit s'assurer que les services indiqués ci-dessous sont fournis avec les débits de données demandés. L'entrepreneur doit constamment surveiller le stade d'engorgement de ces services et fournir des ressources supplémentaires pour la composante spatiale si le taux d'engorgement atteint un seuil de 75 % d'utilisation.
- 3.1.1.5 L'entrepreneur doit fournir un accès Internet dans le cadre de ce service. L'entrepreneur doit, sur demande du responsable technique, prévoir l'accès à un fournisseur de liaisons de raccordement externe, afin d'installer une liaison terrestre réservée (MPLS, fibre optique noire, etc.) dans les installations du concentrateur. Cette liaison terrestre pourrait être utilisée pour acheminer l'ensemble du trafic de données du Canada vers un centre de données exploité par le gouvernement canadien, au lieu de faire transiter le trafic par l'intermédiaire de l'accès Internet fourni par l'entrepreneur.
- 3.1.1.6 L'entrepreneur doit fournir une redondance du concentrateur pour les services satellite en mode partagé afin de réduire l'impact de la défaillance d'un composant du concentrateur, le cas échéant.

## <span id="page-17-2"></span>**3.2 SERVICES DU PLAN N°1**

3.2.1.1 Les services du plan n°1 de l'entrepreneur doivent offrir les fonctions suivantes : a) Vitesse de téléchargement avec une capacité jusqu'à 1.0 Mbps et une vitesse de télé versement avec une capacité jusqu'à 256 kbit/s.. b) Plan de données mensuel prévoyant au moins 5 Go de consommation de données (téléchargement et télé versement confondus).

c)Possibilité de dépasser les limites du plan de données prévues au prix fixé par gigaoctet.

- 3.2.1.2 Les services du plan n°1 de l'entrepreneur doivent également prendre en charge l'utilisation de services de voix sur le protocole Internet (VoIP), que ceux-ci soient fournis par l'entrepreneur ou par un autre fournisseur de services. Le plan doit également permettre l'exploitation sans entrave des communications VoIP, en utilisant les normes et les codecs de compression décrits à la section 3.7.
- 3.2.1.3 L'entrepreneur doit veiller à ce que les services du plan n°1 de l'entrepreneur acceptent le trafic de réseau privé virtuel (RPV) au moyen de produits RPV provenant des politiques courantes et des standards publiés par le Gouvernement du Canada, ou par le [National](https://www.google.ca/url?sa=t&rct=j&q=&esrc=s&source=web&cd=1&cad=rja&uact=8&ved=0ahUKEwjBiqGs98HQAhWm6oMKHaB7AbUQFgghMAA&url=https%3A%2F%2Fwww.nist.gov%2F&usg=AFQjCNFzujGqOiwAPrFHfamIzqr1-nTw9Q&bvm=bv.139782543,d.amc)  [Institute of Standards and Technology\(](https://www.google.ca/url?sa=t&rct=j&q=&esrc=s&source=web&cd=1&cad=rja&uact=8&ved=0ahUKEwjBiqGs98HQAhWm6oMKHaB7AbUQFgghMAA&url=https%3A%2F%2Fwww.nist.gov%2F&usg=AFQjCNFzujGqOiwAPrFHfamIzqr1-nTw9Q&bvm=bv.139782543,d.amc)NIST).
- 3.2.1.4 Sur demande, l'entrepreneur doit fournir au client une adresse IP statique publique avec jusqu'à 60 sous-réseaux IP pour tous les terminaux associés au plan n°1 de l'entrepreneur.
- 3.2.1.5 L'entrepreneur ne doit pas filtrer par protocole le trafic IP provenant d'équipements se trouvant à des emplacements distants, à moins que le responsable technique n'en fasse la demande.

## <span id="page-18-0"></span>**3.3 SERVICES DU PLAN N°2**

- 3.3.1.1 Les services du plan n°2 de l'entrepreneur doivent offrir les fonctions suivantes :
	- a) Vitesse de téléchargement avec une capacité jusqu'à 2.0 Mbps et une vitesse de télé versement avec une capacité jusqu'à 512 kbit/s..
	- b) Plan de données mensuel prévoyant au moins 20 Go de consommation de données (téléchargement et télé versement confondus).
	- c) Possibilité de dépasser les limites du plan de données prévues au prix fixé par gigaoctet.
- 3.3.1.2 Les services du plan n°2 de l'entrepreneur doivent également prendre en charge l'utilisation de services VoIP, que ceux-ci soient fournis par l'entrepreneur ou par un autre fournisseur de services. Le plan doit également permettre l'exploitation sans entrave des communications VoIP, en utilisant les normes et les codecs de compression décrits à la section 3.7.
- 3.3.1.3 L'entrepreneur doit veiller à ce que les services du plan n°2 de l'entrepreneur acceptent le trafic RPV au moyen de produits RPV provenant des politiques courantes et des standards publiés par le Gouvernement du Canada, ou par le [National Institute of Standards and](https://www.google.ca/url?sa=t&rct=j&q=&esrc=s&source=web&cd=1&cad=rja&uact=8&ved=0ahUKEwjBiqGs98HQAhWm6oMKHaB7AbUQFgghMAA&url=https%3A%2F%2Fwww.nist.gov%2F&usg=AFQjCNFzujGqOiwAPrFHfamIzqr1-nTw9Q&bvm=bv.139782543,d.amc)  [Technology\(](https://www.google.ca/url?sa=t&rct=j&q=&esrc=s&source=web&cd=1&cad=rja&uact=8&ved=0ahUKEwjBiqGs98HQAhWm6oMKHaB7AbUQFgghMAA&url=https%3A%2F%2Fwww.nist.gov%2F&usg=AFQjCNFzujGqOiwAPrFHfamIzqr1-nTw9Q&bvm=bv.139782543,d.amc)NIST).
- 3.3.1.4 Sur demande, l'entrepreneur doit fournir au client une adresse IP statique publique avec jusqu'à 60 sous-réseaux IP pour tous les terminaux associés au plan n°2 de l'entrepreneur.
- 3.3.1.5 L'entrepreneur ne doit pas filtrer par protocole le trafic IP provenant d'équipements se trouvant à des emplacements distants, à moins que le responsable technique n'en fasse la demande.

## <span id="page-18-1"></span>**3.4 SERVICES DU PLAN N°3**

- 3.4.1.1 Les services du plan n°3 de l'entrepreneur doivent offrir les fonctions suivantes :
	- a) Vitesse de téléchargement avec une capacité jusqu'à 3.0 Mbps et une vitesse de télé versement avec une capacité jusqu'à 1.0 Mbit/s.
	- b) Plan de données mensuel prévoyant au moins 50 Go de consommation de données (téléchargement et télé versement confondus).
	- c) Possibilité de dépasser les limites du plan de données prévues au prix fixé par gigaoctet.

Solicitation No. - N° de l'invitation  $A$ md. No. - N° de la modif. Buyer ID - Id de l'acheteur

- 3.4.1.2 Les services du plan n°3 de l'entrepreneur doivent également prendre en charge l'utilisation de services VoIP, que ceux-ci soient fournis par l'entrepreneur ou par un autre fournisseur de services. Le plan doit également permettre l'exploitation sans entrave des communications VoIP, en utilisant les normes et les codecs de compression décrits à la section 3.7.
- 3.4.1.3 L'entrepreneur doit veiller à ce que les services du plan n°3 de l'entrepreneur acceptent le trafic RPV au moyen de produits RPV provenant des politiques courantes et des standards publiés par le Gouvernement du Canada, ou par le [National Institute of Standards and](https://www.google.ca/url?sa=t&rct=j&q=&esrc=s&source=web&cd=1&cad=rja&uact=8&ved=0ahUKEwjBiqGs98HQAhWm6oMKHaB7AbUQFgghMAA&url=https%3A%2F%2Fwww.nist.gov%2F&usg=AFQjCNFzujGqOiwAPrFHfamIzqr1-nTw9Q&bvm=bv.139782543,d.amc)  [Technology\(](https://www.google.ca/url?sa=t&rct=j&q=&esrc=s&source=web&cd=1&cad=rja&uact=8&ved=0ahUKEwjBiqGs98HQAhWm6oMKHaB7AbUQFgghMAA&url=https%3A%2F%2Fwww.nist.gov%2F&usg=AFQjCNFzujGqOiwAPrFHfamIzqr1-nTw9Q&bvm=bv.139782543,d.amc)NIST).
- 3.4.1.4 Sur demande, l'entrepreneur doit fournir au client une adresse IP statique publique avec jusqu'à 60 sous-réseaux IP pour tous les terminaux associés au plan n°3 de l'entrepreneur.
- 3.4.1.5 L'entrepreneur ne doit pas filtrer par protocole le trafic IP provenant d'équipements se trouvant à des emplacements distants, à moins que le responsable technique n'en fasse la demande.

## <span id="page-19-0"></span>**3.5 SERVICES DU PLAN N°4**

- 3.5.1.1 Les services du plan n°4 de l'entrepreneur doivent offrir les fonctions suivantes :
	- a) Vitesse de téléchargement avec une capacité de 5.0 Mbps et plus et une vitesse de télé versement avec une capacité de 1.0 Mbit/s et plus.
	- b) Plan de données mensuel prévoyant au moins 100 Go de consommation de données (téléchargement et télé versement confondus).
	- c) Possibilité de dépasser les limites du plan de données prévues au prix fixé par gigaoctet.
- 3.5.1.2 Les services du plan n°4 de l'entrepreneur doivent également prendre en charge l'utilisation de services VoIP, que ceux-ci soient fournis par l'entrepreneur ou par un autre fournisseur de services. Le plan doit également permettre l'exploitation sans entrave des communications VoIP, en utilisant les normes et les codecs de compression décrits à la section 3.7.
- 3.5.1.3 L'entrepreneur doit veiller à ce que les services du plan n°4 de l'entrepreneur acceptent le trafic RPV au moyen de produits RPV provenant des politiques courantes et des standards publiés par le Gouvernement du Canada, ou par le [National Institute of Standards and](https://www.google.ca/url?sa=t&rct=j&q=&esrc=s&source=web&cd=1&cad=rja&uact=8&ved=0ahUKEwjBiqGs98HQAhWm6oMKHaB7AbUQFgghMAA&url=https%3A%2F%2Fwww.nist.gov%2F&usg=AFQjCNFzujGqOiwAPrFHfamIzqr1-nTw9Q&bvm=bv.139782543,d.amc)  [Technology\(](https://www.google.ca/url?sa=t&rct=j&q=&esrc=s&source=web&cd=1&cad=rja&uact=8&ved=0ahUKEwjBiqGs98HQAhWm6oMKHaB7AbUQFgghMAA&url=https%3A%2F%2Fwww.nist.gov%2F&usg=AFQjCNFzujGqOiwAPrFHfamIzqr1-nTw9Q&bvm=bv.139782543,d.amc)NIST).
- 3.5.1.4 Sur demande, l'entrepreneur doit fournir au client une adresse IP statique publique avec jusqu'à 60 sous-réseaux IP pour tous les terminaux associés au plan n°4 de l'entrepreneur.
- 3.5.1.5 L'entrepreneur ne doit pas filtrer par protocole le trafic IP provenant d'équipements se trouvant à des emplacements distants, à moins que le responsable technique n'en fasse la demande.

Solicitation No. - N° de l'invitation  $A$ md. No. - N° de la modif. Buyer ID - Id de l'acheteur

Client Ref. No. - N° de réf. du Client File No. - N° du dossier CCC No./N° CCC - FMS No./N° VME

## <span id="page-20-0"></span>**3.6 SERVICES VOIP**

## <span id="page-20-1"></span>**3.6.1 Caractéristiques des services VoIP**

- 3.6.1.1 Sur demande du responsable technique, l'entrepreneur peut fournir des services de voix sur IP (VoIP) pour les cinq plans décrits aux sections 3.2 à 3.6. Si tel est le cas, l'entrepreneur doit intégrer les éléments tarifaires concernant les services VoIP à la liste de prix publiée (LPP), comme cela est indiqué dans l'appendice E de l'annexe B1.
- 3.6.1.2 Lorsque l'entrepreneur fournit des services VoIP, il doit s'assurer que ceux-ci sont conformes aux exigences d'intervention d'urgence (911) mentionnées à la section 3.8, Services d'intervention d'urgence (911) sur VoIP.
- 3.6.1.3 Dans le cas où l'entrepreneur fournit des services VoIP, il doit proposer les fonctionnalités suivantes sans frais supplémentaires : appels en attente, messagerie vocale et identification de l'appelant. Les coûts associés à ces fonctionnalités doivent être compris dans les frais mensuels facturés pour le service VoIP.
- 3.6.1.4 Dans le cas où l'entrepreneur fournit des services VoIP, il doit intégrer tous les coûts et autres frais relatifs aux attributs suivants aux frais VoIP mensuels :
	- a) Frais d'accès au réseau
	- b) Frais administratifs interurbains
	- c) Frais du service 911
- 3.6.1.5 Quel que soit le plan parmi les cinq disponibles, l'entrepreneur peut fournir l'équipement auquel raccorder un téléphone analogique. Les appels téléphoniques sont convertis en format IP.

## <span id="page-20-2"></span>**3.6.2 Codecs de compression VoIP**

3.6.2.1 L'entrepreneur doit fournir des services en bande Ka compatibles avec les codecs de compression VoIP G.726, G.729 et G.729A, que le service VoIP soit fourni par l'entrepreneur ou par un autre fournisseur.

## <span id="page-20-3"></span>**3.7 SERVICES D'INTERVENTION D'URGENCE (911) SUR VOIP**

#### <span id="page-20-4"></span>**3.7.1 Généralités**

3.7.1.1 La section 3.7.2 (y compris toutes les dispositions de 3.7.2.1 à 3.7.2.9) s'applique uniquement si l'entrepreneur fournit des services VoIP dans le cadre du présent contrat. Si tel n'est pas le cas, l'entrepreneur peut ignorer la section 3.7.2.

#### <span id="page-20-5"></span>**3.7.2 Spécifications des services d'intervention d'urgence sur VoIP**

3.7.2.1 Le service VoIP doit permettre d'acheminer tous les appels d'urgence (c'est-à-dire les appels passés en composant le 911, le 9 + 911 ou le code de sortie + 911) au centre téléphonique de sécurité publique (CTSP) le plus proche de l'endroit où se trouve l'appareil utilisé pour passer l'appel d'urgence.

3.7.2.2 Le service VoIP doit transmettre « l'emplacement enregistré » de l'appelant, y compris les données susceptibles de l'identifier en tant qu'utilisateur VoIP auprès du CTSP.

- 3.7.2.3 Les fonctions d'intervention d'urgence (911) doivent fonctionner 24 heures sur 24, 7 jours sur 7 et 365 jours sur 365.
- 3.7.2.4 Les serveurs du système VoIP sur lesquels repose le service d'intervention d'urgence (911) doivent pouvoir s'adapter au nombre d'appareils des utilisateurs sans ajout d'équipement supplémentaire.
- 3.7.2.5 L'entrepreneur doit s'assurer que, dans le cas où l'opérateur du CTSP doit rappeler le numéro direct (sélection directe à l'arrivée) affiché lors de l'appel au 911, l'appel au CTSP est transféré directement par le système VoIP au numéro d'annuaire de l'appareil IP logiciel ou matériel de l'utilisateur à l'origine de l'appel au 911.
- 3.7.2.6 L'entrepreneur doit faire en sorte que le système VoIP transmette au service 911 l'identification de l'emplacement selon un processus automatisé et apte à survivre. Le système VoIP ne doit pas dépendre de paramètres que les utilisateurs doivent définir ou auxquels des mesures prises par les utilisateurs permettraient de déroger.
- 3.7.2.7 L'entrepreneur doit s'assurer, dans le but de fournir des renseignements de localisation précis pour les appels au 911, que le système VoIP prend en charge un numéro d'identification de l'emplacement en cas d'urgence par 50 appareils sous licence.
- 3.7.2.8 L'entrepreneur doit s'assurer que le système VoIP prend la priorité sur un appel du réseau téléphonique public commuté (RTPC) de moindre importance en cours, de sorte que l'appel au 911 puisse être dirigé vers le CTSP lorsque toutes les lignes du RTPC sont utilisées et qu'aucune n'est disponible pour un appel au 911.
- 3.7.2.9 Les Conditions générales supplémentaires 4005 07 (2008-05-12), Limitation de responsabilité relative à la fourniture obligatoire de services d'urgence 9-1-1 pour les télécommunications sans fil, s'appliquent.

## <span id="page-22-0"></span>**PARTIE 4 – EXIGENCES RELATIVES AUX TERMINAUX SATELLITE EN MODE PARTAGÉ**

## <span id="page-22-1"></span>**4.1 GÉNÉRALITÉS**

- 4.1.1.1 L'entrepreneur doit fournir, en temps voulu, des terminaux répondant aux conditions exigées, et en assurer le soutien permanent. Ces terminaux demeurent la propriété de l'entrepreneur.
- 4.1.1.2 L'entrepreneur doit offrir des services d'installation de terminaux partout au Canada. Le responsable technique doit établir la commande de service correspondante pour que l'entrepreneur puisse fournir les services d'installation exigés.
- 4.1.1.3 Les terminaux fournis doivent être compatibles avec l'infrastructure de réseau à laquelle les clients canadiens seront abonnés.
- 4.1.1.4 L'entrepreneur doit équiper tous les clients canadiens des terminaux qu'il juge nécessaires pour bénéficier avantageusement du plan souscrit. L'entrepreneur doit intégrer, le cas échéant, les coûts de location correspondants aux frais mensuels du plan de service.
- 4.1.1.5 L'entrepreneur doit fournir les terminaux approuvés et l'équipement connexe pour les services opérant dans tous les plans (plans 1 à 4) sans avoir à changer les équipements. 4.1.1.6 Le terminal doit être équipé d'une prise Ethernet RJ-45.

## <span id="page-22-2"></span>**4.2 CORRECTIFS ET MISES À NIVEAU DU MATÉRIEL**

- 4.2.1.1 L'entrepreneur doit répondre aux exigences des Conditions générales supplémentaires 4001 et 4004, à l'exception des points explicitement précisés ci-après. Dans le cadre du service d'entretien du matériel, l'entrepreneur doit apporter les correctifs et effectuer les modifications du matériel qui s'imposent, y compris en ce qui concerne les logiciels et les installations, en vue de corriger les problèmes opérationnels cernés qui pourraient résulter de défauts de conception, et dans le cas où ces modifications sont prises en charge par le fabricant de l'équipement ou l'éditeur de logiciel.
- 4.2.1.2 Si des correctifs ou des mises à niveau de l'équipement sont nécessaires, l'entrepreneur doit coordonner ces activités avec les groupes d'utilisateurs et les effectuer si nécessaire pour s'assurer que les modifications du système ou du matériel sont effectuées avec le moins de perturbations possible, sans coût supplémentaire pour les clients, et avec une interruption minimale du service.
- 4.2.1.3 L'entrepreneur doit fournir les mises à jour et les améliorations logicielles prises en charge par le fabricant du matériel ou son agent pendant la période contractuelle, sans coût supplémentaire pour les clients, pour l'équipement dont l'assistance est directement prise en charge par l'entrepreneur. Ces mises à jour et ces améliorations logicielles doivent être téléchargées sur le matériel distant à l'aide de la capacité de transmission du concentrateur ou au moyen de l'intervention d'un agent de l'entrepreneur qui effectue des services de maintenance sur place du matériel distant.

<span id="page-23-0"></span>Client Ref. No. - N° de réf. du Client File No. - N° du dossier CCC No./N° CCC - FMS No./N° VME

- **Courriel** (courrier électronique) : système mondialisé de gestion des messages dans le cadre duquel les abonnés à des services de messagerie électronique commerciale peuvent échanger des messages et des fichiers de données d'un ordinateur à un autre. Les services de messagerie électronique sont offerts par certains fournisseurs de services et par des entreprises privées. L'accès aux services de messagerie électronique peut s'effectuer par le RTPC, le réseau de données à commutation par paquets ou Internet.
- **CTSP (centre téléphonique de sécurité publique) :** centre d'appels chargé de répondre aux appels du numéro d'urgence de la police, des pompiers et des interventions médicales d'urgence.
- **Empreinte au sol (d'un satellite)** : la zone sur la surface terrestre (mer ou terre) couverte par le satellite et où l'antenne bénéficie d'une visibilité directe. Dans les systèmes Inmarsat, cette zone est également appelée la région océanique ou la zone de couverture.
- **FAI (fournisseur d'accès Internet)** : entité qui établit un contrat avec un ou plusieurs fournisseurs de services, en vue de facturer, de promouvoir et de distribuer les services de ces fournisseurs aux abonnés. Ce contrat peut constituer une solution de rechange à une entente administrative.
- **Faisceau ponctuel** : zone étroite de couverture à l'intérieur de l'empreinte mondiale pour des régions particulières de la planète.
- **Go :** giga-octet.
- **Heures normales de travail :** de 8 h à 16 h (heure normale de l'Est), du lundi au vendredi, à l'exclusion des jours fériés observés par la fonction publique fédérale dans la province de l'Ontario.
- **IP (protocole Internet)** : ensemble de protocoles servant à la communication entre Internet et de multiples réseaux.
- **kbit/s :** kilobit par seconde.
- **Mbit/s :** mégabit par seconde.
- **Modem** : MODulateur/DEModulateur, un appareil de transmission des données numériques, qui convertit (modulation) un signal numérique en format analogique, puis reconvertit (démodulation) le signal analogique en format numérique à l'extrémité de réception.
- **Numéro d'identification de l'emplacement en cas d'urgence :** numéro d'identification attribué à un utilisateur IP pour aider à le repérer en cas d'urgence.
- **Protocole** : ensemble établi de normes de communication qui définissent les paramètres auxquels tous les utilisateurs doivent se conformer.
- **Réseaux publics :** terme utilisé pour faire référence aux réseaux terrestres accessibles au public (RTPC, réseau de données à commutation par paquets et Internet).
- **RTPC (réseau téléphonique public commuté)** : infrastructure des réseaux téléphoniques publics commutés fédérée qui permet à tous les téléphones du monde de communiquer les uns avec les autres.
- **SDA (Sélection directe à l'arrivée) :** fonction téléphonique permettant à l'appelant de téléphoner à un correspondant sur le réseau téléphonique public commuté (RTPC) sans passer par une aide vocale ou un répondeur téléphonique.
- **Station terrestre :** station de communication implantée sur terre qui fournit la liaison de communication avec un [satellite de communication.](http://www.webopedia.com/TERM/C/communications_satellite.html) La station terrestre en elle-même correspond généralement à une [antenne](http://www.webopedia.com/TERM/A/antenna.html) constituée d'un amplificateur à faible bruit, d'un convertisseur abaisseur et d'un modem/récepteur électronique. Selon son utilisation, la taille de l'antenne peut varier de 66 cm à 1,8 m. Synonyme : *station au sol*.

- **Terminal :** appareil de communication par satellite utilisé pour accéder au réseau en bande Ka, quel que soit le plan de service adopté. Les terminaux font partie du « matériel loué ».
- **VoIP (voix sur le protocole Internet) :** famille de technologies, de protocoles de communication et de technologies de transmission Internet permettant des communications vocales et des sessions multimédias sur des réseaux IP.